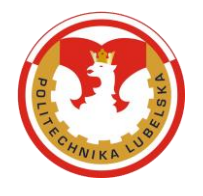

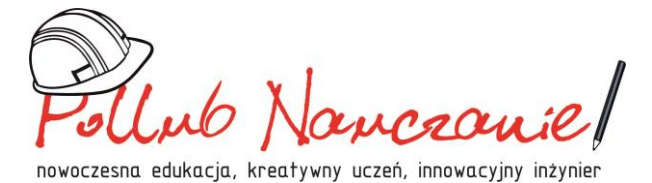

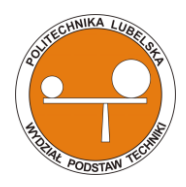

# SZCZEGŁÓWY OPIS PRZEDMIOTU ZAMÓWIENIA

Dot. zapotrzebowania na zakup oprogramowania do tworzenia testów i quizów przeznaczonego do prowadzenia zajęć "Dydaktyka techniki", na potrzeby realizacji zadań w ramach projektu: "Pollub nauczanie! Nowoczesna edukacja, kreatywny uczeń, innowacyjny inżynier", nr umowy: POWR.03.01.00-00-KN56/18-00, zad.1, poz.28. Liczba stanowisk: 15 szt.

#### • **Charakterystyka oprogramowania:**

Oprogramowanie do tworzenia testów i quizów, oraz implementowania pomysłów przy tworzeniu autorskiego systemu. Poza standardowymi odpowiedziami jak Prawda/Fałsz lub pytaniami wielokrotnego wyboru, można dodawać zaawansowane pytania takie jak: bank słów czy wypracowanie. W oprogramowaniu można tworzyć obszerne sprawdziany matematyczne. Dodawanie grafów, równań i formuł jako odpowiedzi do pytania nie stanowi problemu. Każde pytanie może być wzbogacone i rozbudowane przy pomocy materiału audio, filmu video i obrazu. Można też dodawać slajdy z dodatkowymi informacji do quizów, tak aby uatrakcyjnić sprawdziany oraz spowodować by stały się bardziej przejrzyste. Tworzenie unikalnych i przyciągających uwagę quizów jest możliwe dzięki: ustawianiu styli czcionek, modyfikacji kolorów, hiperłączami, efektom animacji, wyborom odpowiedzi z obrazkami i etykietom tekstowym. Dodatkowo można skorzystać z wbudowanych szablonów, których opcje są bardzo elastyczne.

#### **Kluczowe funkcje oprogramowania:**

#### **Tworzenie Quizów:**

- min. 14 różnych typów pytań dla quizów ocenianych lub ankiet,

#### WYDZIAŁ PODSTAW TECHNIKI POLITECHNIKI LUBELSKIEJ

ul. Nadbystrzycka 38, 20-618 Lublin, tel.: (81) 53-84-673, e-mail. [wpt.sekretariat@pollub.pl](mailto:wpt.sekretariat@pollub.pl)

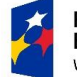

**Fundusze** Europejskie Wiedza Edukacia Rozwój

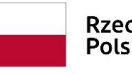

Rzeczpospolita Polska

Unia Europejska Europejski Fundusz Społeczny

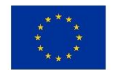

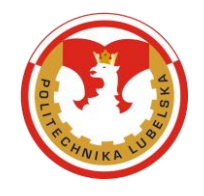

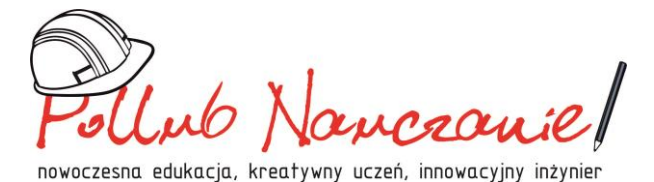

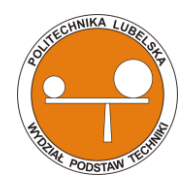

pytania mogą zawierać materiały video, audio i obrazy,

- zadania polegające na działaniu przeciągnij i upuść,
- program umożliwia tworzenie slajdów informacyjnych, tak aby zwiększyć interakcję,
- możliwość importu pytań z Excela i innych quizów

## **Ustawienia Quizów:**

- informacja zwrotna dotycząca pytań na podstawie wyników użytkowników w formie edytowalnych tabel, tekstowych i przycisków,

- rozgałęziony quiz zależny od odpowiedzi,
- konfigurowalne komunikaty zwrotne

## **Wygląd Quizów:**

- wbudowana biblioteka motywów,

- możliwość wyboru koloru tła pytań, tłem może być też grafika lub tekstura, animacje,

- podgląd quizu,
- dodawanie grafik, plików audio, wideo i równań,
- konfigurowalne pola tekstowe i przyciski,
- wybór koloru i rozmiaru czcionki

## **Pytania:**

- pytania oceniane i ankietowe w jednym quizie,
- puste strony z dodatkowymi informacjami,
- grupy pytań,
- mieszanie pytań i odpowiedzi,
- - nagrywanie i edycja narracji audio,
- pytanie oparte na rozpoznawaniu dźwięków

WYDZIAŁ PODSTAW TECHNIKI POLITECHNIKI LUBELSKIEJ

ul. Nadbystrzycka 38, 20-618 Lublin, tel.: (81) 53-84-673, e-mail. [wpt.sekretariat@pollub.pl](mailto:wpt.sekretariat@pollub.pl)

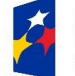

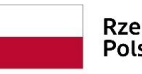

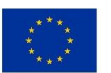

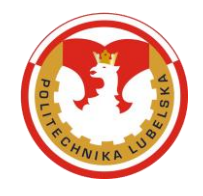

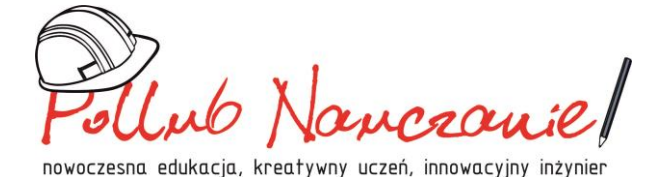

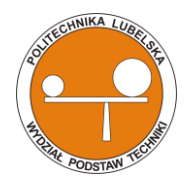

#### **Narzędzia oceniania wyników nauki:**

- limit czasu testu i pytania,
- punktacja,
- ograniczona liczba podejść,
- częściowe odpowiedzi,
- liczba punktów potrzebna do zaliczenia

#### **Publikowanie quizu:**

- publikacja w formacie HTML5,
- publikacja quizów w systemie LMS,
- obsługa dowolnego urządzenia, w tym urządzeń mobilnych,
- publikacja w iSpring Cloud lub iSpring Learn,
- eksport do Microsoft Word

#### WYDZIAŁ PODSTAW TECHNIKI POLITECHNIKI LUBELSKIEJ

ul. Nadbystrzycka 38, 20-618 Lublin, tel.: (81) 53-84-673, e-mail. [wpt.sekretariat@pollub.pl](mailto:wpt.sekretariat@pollub.pl)

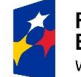

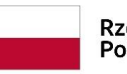

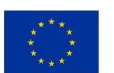